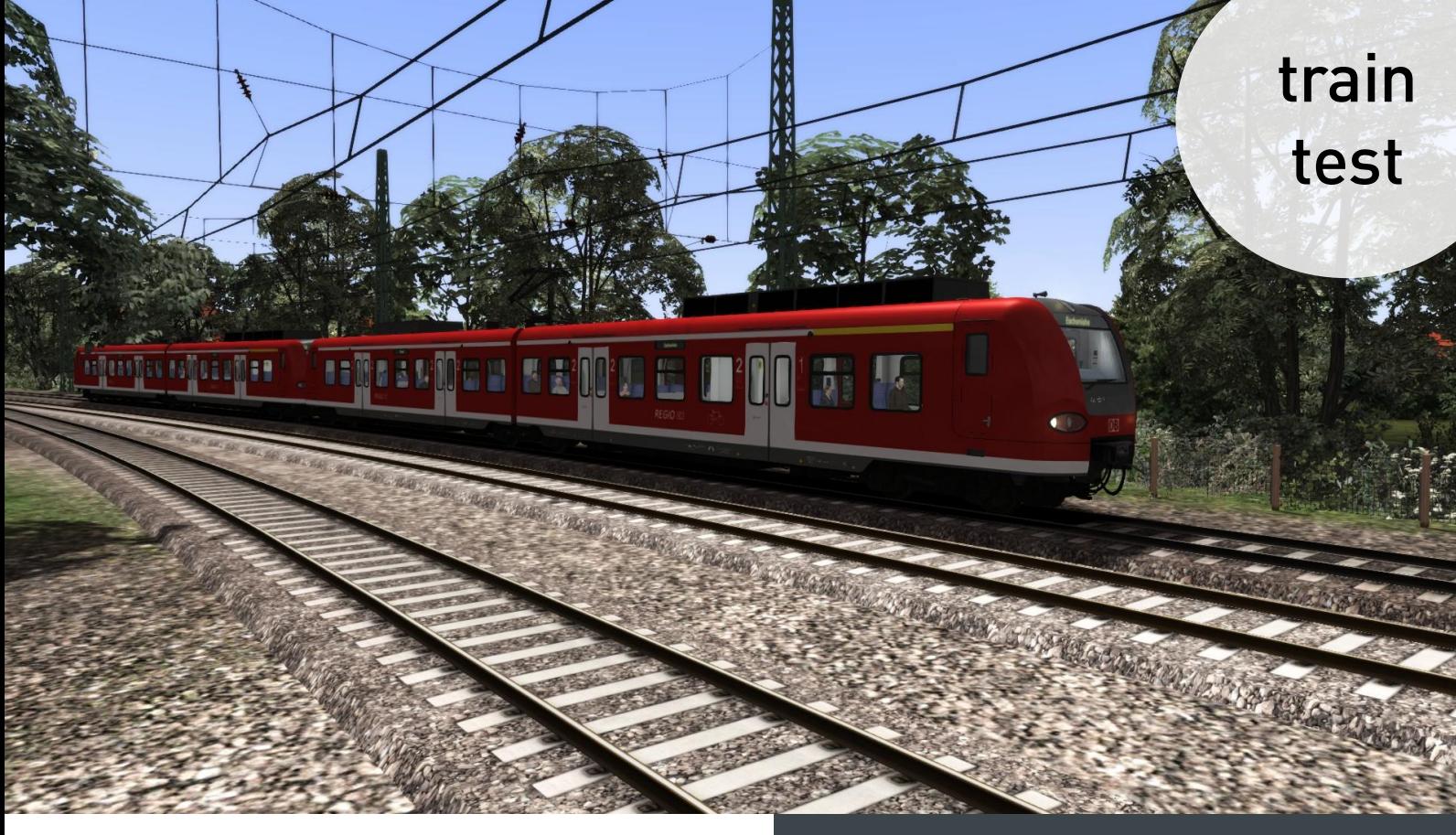

ens<br>Aus dem München -

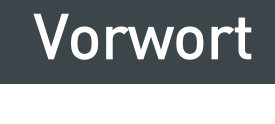

Im Prinzip ist die BR 426 genau so aufgebaut wie ihr großer Bruder – die BR 425 – nur in klein. Das hat ihr auch den wenig schmeichelhaften Spitznamen "Babyquietschie" verliehen. Der zweiteilige, bis zu 160 km/h schnelle Triebwagen wird vor allem auf Nebenbahnen oder zur Verstärkung von BR 425-Einheiten eingesetzt. Seit seiner Inbetriebnahme 1999 hat die BR 426 der Bahn aber auch schon viel Kopfzerbechen bereitet: In Mehrfachtraktionen sind die Abstände zwischen den Stromabnehmern zu kurz, sodass die Geschwindigkeit gedrosselt werden muss. Bleibt zu hoffen, dass der "Babyquietschie" im Train Simulator zuverlässig seinen Dienst erfüllt.

Oder trüben grobe Schnitzer den Spielspaß so stark, dass Sie besser die Finger vom ganzen München – Garmisch-Partenkirchen Add-On lassen sollten? Lesen Sie's auf den naächsten Seiten!

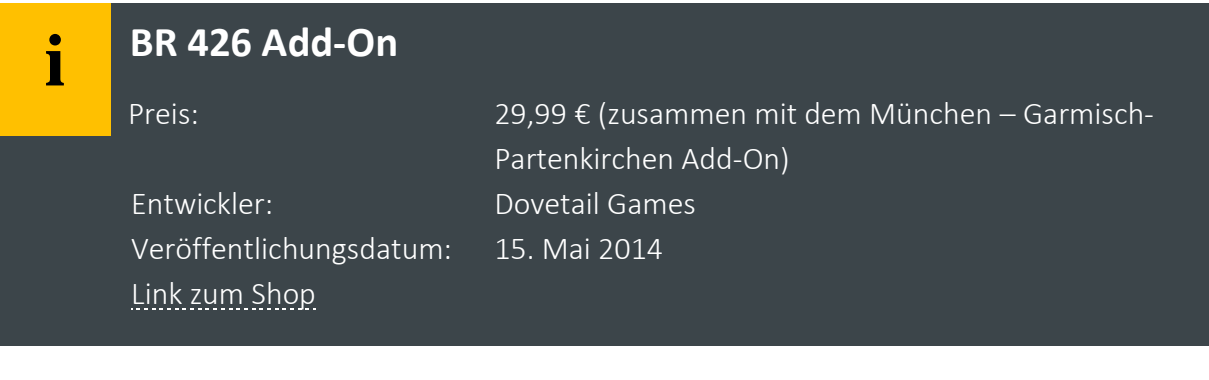

#### **Was verspricht der Entwickler?**

- BR 426 in DB Regio-Lackierung
- Führerstand- und Instrumentenbeleuchtung
- Fahrgastansicht
- Quick Drive kompatibel
- Szenarien für die München Garmisch-Partenkirchen Route

[frei nach Steam]

# Das Modell

#### **Leuchtendes Rot**

Im typischen DB-Regio-Rot präsentiert sich das Außenmodell der BR 426. Aber nicht nur die Oberfläche, auch die Piktogramme und Anschriften sind gut gelungen. Einzig und allein neben den Türen befindet sich graues Rechteck, das wahrscheinlich irgendetwas verbergen soll. Hätte der Entwickler dabei den richtigen Grauton getroffen, wäre die Kaschierung vermutlich nicht mal besonders aufgefallen.

Trotz der guten Texturen und der im Allgemeinen stimmigen Proportionen scheint etwas zu fehlen: Und zwar die getönten Scheiben. Schade, dass etwas so Authentisches hier weggelassen wurde. Aber im Großen und Ganzen ist das Außenmodell ja ganz gut gelungen.

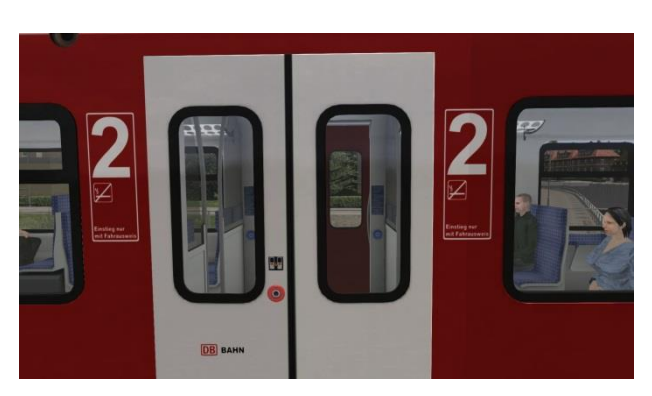

*Schön scharf: In Sachen Texturen hat sich der Entwickler nicht lumpen lassen.*

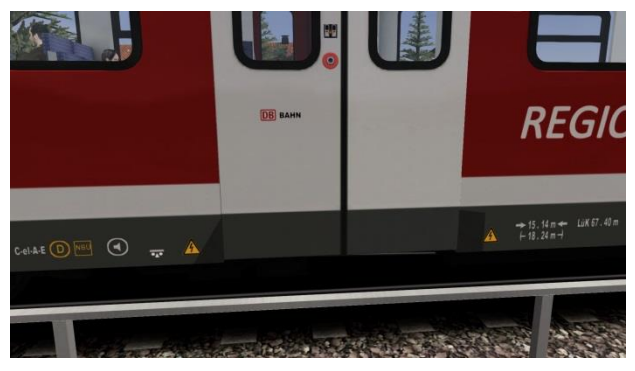

*Was links und rechts der Tür wohl so schlecht kaschiert wurde?*

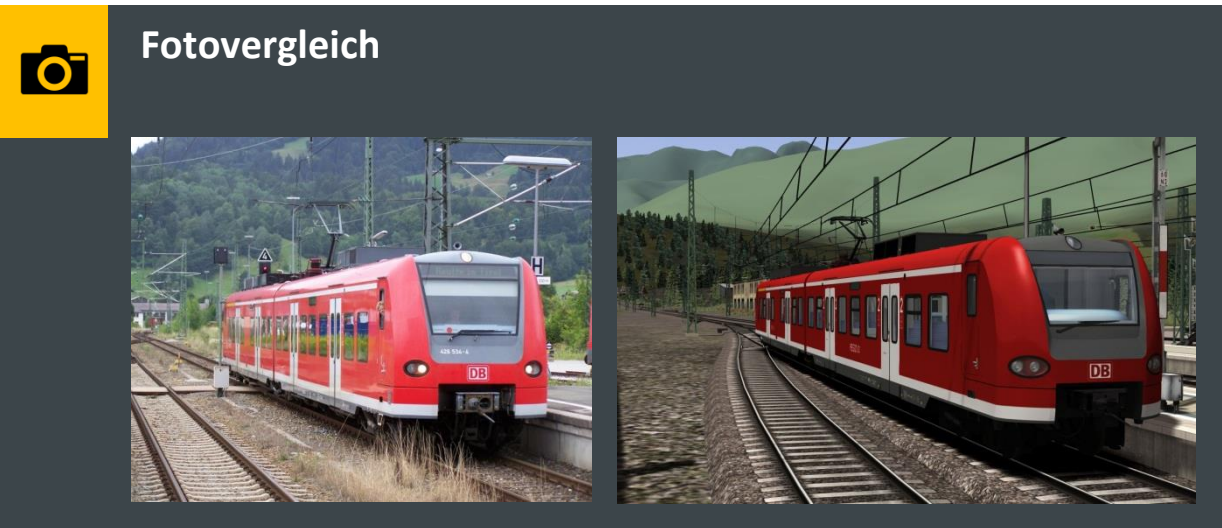

*Treffen in Garmisch-Partenkirchen: Wenn die Scheiben getönt und die Front etwas weniger rund gewesen wäre, würde die virtuelle BR 426 (rechts) dem Original (links) ähnlicher sehen.* 

#### **Vor dem Stuhl sitzend**

*.* 

Einerseits ist es ja notwendig, einen guten Blick durch die Frontscheibe zu haben. Wenn man dafür aber so nah vor der Scheibe sitzt – quasi noch vor dem Stuhl – dass man das Bedienpult nicht mehr sehen kann, ist das gerade für Mausspieler suboptimal. Aber auch sonst kann der Führerstand nicht so recht überzeugen. Die Mängelliste ist lang: Falsche Beschriftungen des Schalters für das Führerstandslicht, den Sander und die Zugspit-

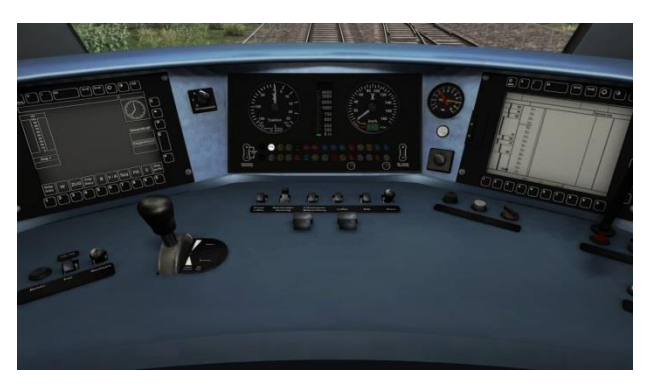

*Das Führerstandslicht erleuchtet nicht den Raum, sondern erzugt nur eine etwas ausgebleichtere Fläche auf dem Fahrpult.*

zensignale, ein Cablight, das nicht das Cab erleuchtet, sondern einfach nur eine gelbliche Fläche auf das Bedienpult projiziert und "Kleinigkeiten" wie eine statische Uhr im linken Display.

Um einen realistischen Führerstand zu bekommen, muss der Entwickler hier wirklich noch viel Arbeit leisten.

#### **Nur einen flüchtigen Blick**

...ist die Passagieransicht wert. In etwa entspricht sie dem Original; die Sitzform, die Polsterung, die Fenster und der hintere Teil wirken realistisch. Auf Details kommt es aber auch an. Die sind aber leider nur spärlich umgesetzt: Über der Tür hängt noch der Münchener S-Bahn-Plan, der Boden ist blau statt grau und die Armlehnen fehlen. Auch die Tür wurde nicht animiert. Und die Mülleimer haben die Entwickler auch vergessen. Zu guter Letzt ist das

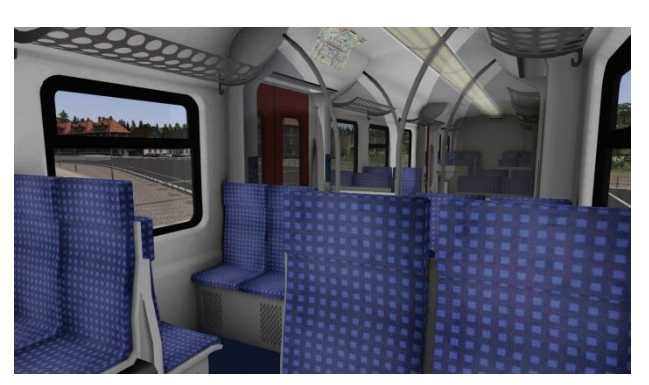

*Im Großen und Ganzen ist die Fahrgastansicht OK, aber Details sucht man hier vergeblich.* 

Gelenk nur ein grauer statischer Streifen. Aber immerhin kann man sich um 180° drehen.

## Sounds, Szenarien und Sonstiges

#### **"Na los jetzt, abschalten!"**

Auch wenn Peter Lustig mit diesem berühmten Satz nicht den Ton des Train Simulator meinte, bei der BR 426 kann man ihn gut anwenden. Denn dessen Sound hat leider kaum etwas mit dem Original zu tun. Weder das anfängliche, sehr synthetische Brummen, noch die darauffolgende raketenähnliche Tonleiter lassen das Gefühl aufkommen, in einer echten BR 426 zu sitzen; schon gar nicht beim Bremsen: Dann kommt nämlich gar kein Sound. Auch das Rollgeräusch wirkt in der Außenansicht viel zu leise. Und das Horn ähnelt auch keiner realen BR 426.

#### **Schönes Wetter in schöner Landschaft**

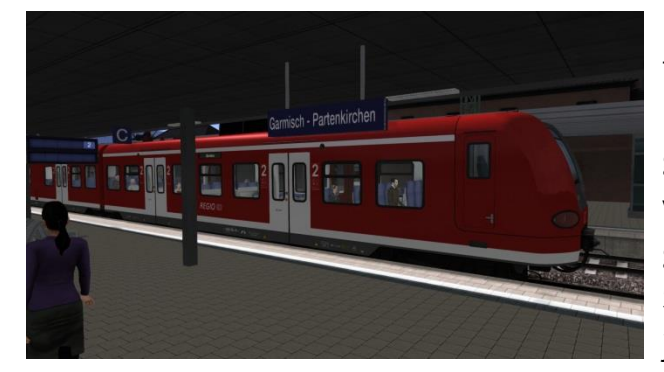

*Im zweiten Szenario fährt man die (eigentlich nicht existierende) S6 nach Starnberg.*

Insgesamt sechs Karriereszenarien werden für die München – Garmisch-Partenkirchen-Route mitgeliefert, ein Tutorial gibt es nicht. Weil die Steuerung aber nicht von den Standardzügen abweicht, ist auch gar keines notwendig.

Schön inszeniert sind die Szenarien auf jeden Fall; der Spieler fährt z.B. durch weiße Winterlandschaften und klare Tage genau so wie durch stürmische Nächte.

Dabei ist der KI-Verkehr ausgewogen, also weder zu viel noch zu wenig. Performanceeinbrüche gibt es auf einem guten Mittelklasse-PC nicht, nur in München ruckelt es ein wenig.

Bis auf teilweise falsche Zugzielanzeigen sind die Szenarien also in sich stimmig – wäre da nur nicht die Realität. Normalerweise fährt auf der Strecke überhaupt keine BR 426, und schon gar nicht als S6 bis nach Garmisch-Partenkirchen.

Die BR 426 ist sowohl Quick-Drive-, als auch Workshop-kompatibel.

#### **Immer wachsam bleiben**

Dafür sorgen Zugsicherungssysteme. In der BR 426 sind alle umgesetzt worden. Wer aber keine Zugsicherung nutzen möchte, kann sie problemlos abschalten.

Die Sifa funktioniert einwandfrei. Wird sie nicht nach 30 Sekunden betätigt, ertönt erst die typische Sifa-Warnmeldung, die bei Nicht-Beachtung eine Zwangsbremsung auslöst. Wie in der Realität kann der Spieler sich aber jederzeit durch Bestätigen der Sifa immer noch aus der Zwangsbremsung befreien.

Schwierig zu testen war die PZB, denn in kaum einem mitgelieferten Szenario wird ihre volle Funktionalität ausgenutzt. Dazu kommt, dass im München – Garmisch-Partenkirchen Add-On viele PZB-Magnete falsch verlegt wurden, sodass dem Spieler teilweise unwillkürliche Zwangsbremsungen begegnen. Obwohl das eher auf die Strecke als auf den Zug zurückzuführen ist, bleibt festzustellen: Der Zug wird im Train Simulator nur auf dieser Strecke eingesetzt, deswegen muss beides zusammen funktionieren.

### **Von Handbüchern, Physik, Türen und Anzeigen**

Das auch in Deutsch vorhandene Handbuch enthält Informationen zur BR 426 selbst, zu den Szenarien und zur Zugsicherung. PZB und Sifa sind sehr ausführlich erklärt, dafür fehlt ein Abschnitt für Aufgabenersteller. So muss der Spieler die Kombinationen für die Zugzielanzeige durch Ausprobieren herausfinden. Gleich auf der dritten Seite findet sich allerdings eine eklatante Falschinformation: Der Entwickler behauptet hier, die BR 426 führe auf der Strecke München – Garmisch-Partenkirchen. Das ist und war nie der Fall.

Authentisch wirkt die Fahrphysik: Das Schaukeln bei der Beschleunigung, dem Bremsen und der Weichenüberfahrt ist nicht zu hart und nicht zu weich. Manchmal, aber selten, kommt es jedoch im Stand zu einem unbegründeten Ruckeln.

Die Türanimation hat leider nur wenig mit dem Original zu tun. Das Öffnen und Schließen ist viel zu schnell und der Warnton vor dem Schließvorgang ist auch nicht dem Vorbild entnommen.

Während des Spiels kann die Zugzielanzeige nicht verändert werden. Sie ist nur im Szenarioeditor mithilfe von Kleinbuchstaben steuerbar. Welcher Buchstabe für welches Ziel steht, muss der Spieler selbst herausfinden: Eine entsprechende Auflistung existiert nicht.

## Fazit Fazit

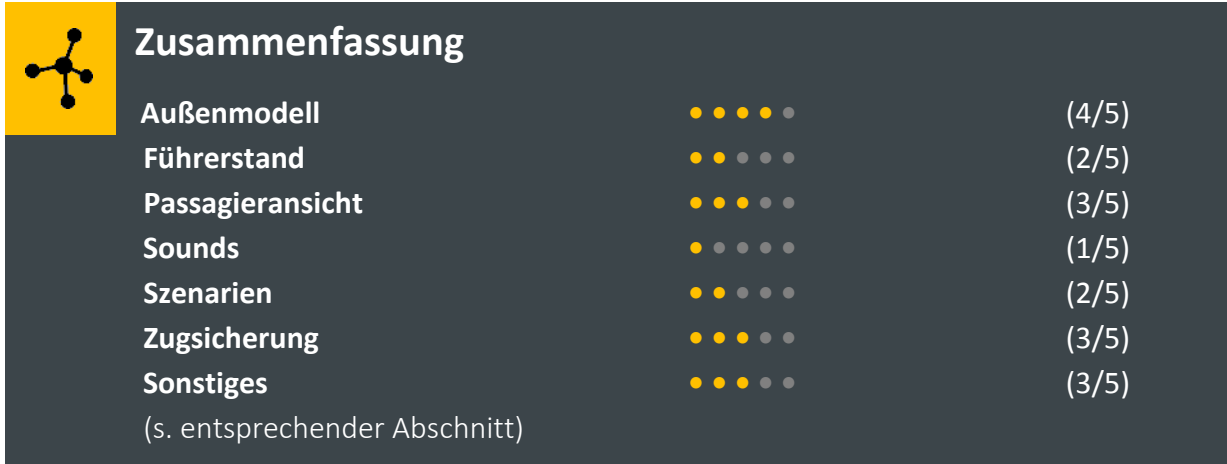

### **Kaufempfehlung?**

Da die BR 426 kein eigenständiges Add-On, sondern nur Teil des München – Garmisch-Partenkirchen-Add-Ons ist, müssen zwei Ausgangssituationen unterschieden werden.

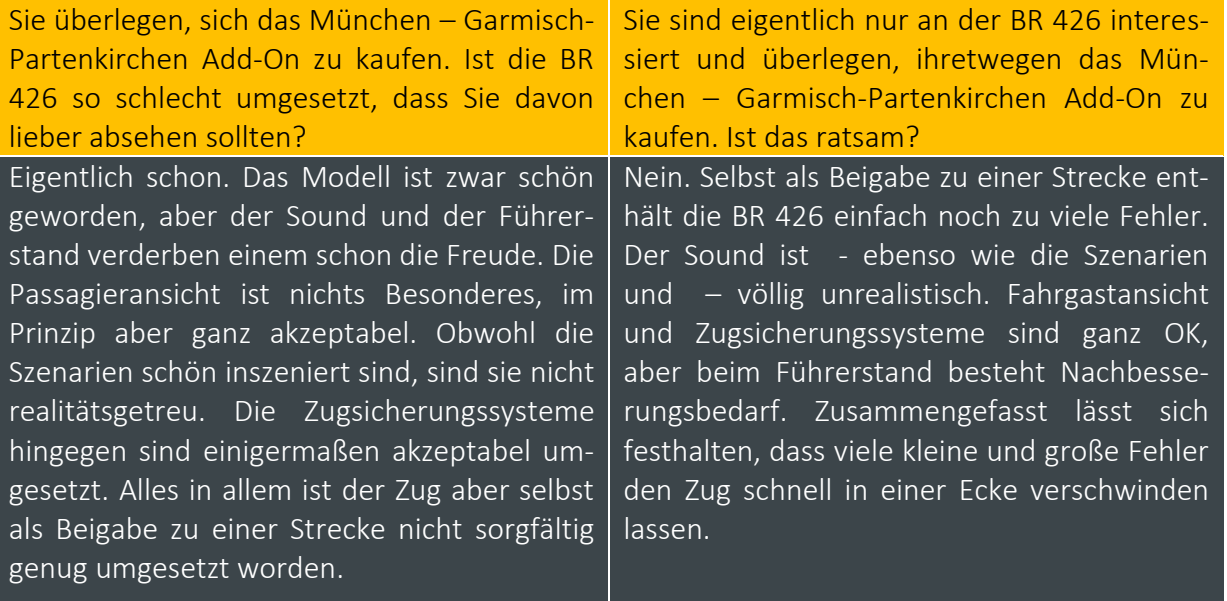

Testberichte zur Strecke finden Si[e hier.](http://rail-sim.de/forum/index.php/Thread/12230-DTG-M%C3%BCnchen-Garmisch-Partenkirchen/?postID=202457#post202457)

## Anregungen und Kritik

Ich bin immer offen für Anregungen und Kritik. Sollte Ihnen ein Fehler aufgefallen sein oder haben Sie Verbesserungsvorschläge, kontaktieren Sie mich unter mrx03[at]web.de.

*Hinweis:* Ich bin kein Triebfahrzeugführer und habe daher keinen direkten Vergleich zum Originalfahrzeug. Demzufolge steht mir einzig und allein das Internet mit Bildern und Videos zur Verfügung. In vielen Fällen ist ein Vergleich von bspw. Farben der Schalter nicht möglich, da verschiedene Bauserien verschieden ausgeführt sind. Unter vielen Bildern und Videos ist diese jedoch nicht angegeben. Dieser Testbericht legt deswegen das Augenmerk in erster Linie auf den Spielspaß.

**Quellen:** S. 2, Recherche unter Zuhilfenahme diverser Wikipedia-Artikel; S. 3, oben: Werbetext von Steam, adaptiert vom Autoren (mr.x); S. 4, oberer Kasten, linkes Foto: Martin Respondek, bahnbilder.de. Alle weiteren Abbildungen sind Bildschirmausdrucke aus dem Spiel "Train Simulator 2014".

**Haftungsausschluss:** Der vorliegende Testbericht spiegelt ausschließlich die nicht repräsentative Meinung des Autors wider. Die im Dokument vorliegenden Links wurden sorgfältig überprüft, dennoch kann keine Gewähr für deren Inhalt und Aktualität übernommen werden. Der Autor übernimmt keine Gewähr für die Aktualität, Vollständigkeit und faktische Fehlerfreiheit in diesem Dokument. © mr.x, 2014

© mr.x, 2014

Die Weiterverbreitung des Testberichtes ist gestattet.